# **SOLUTIONS MANUAL**

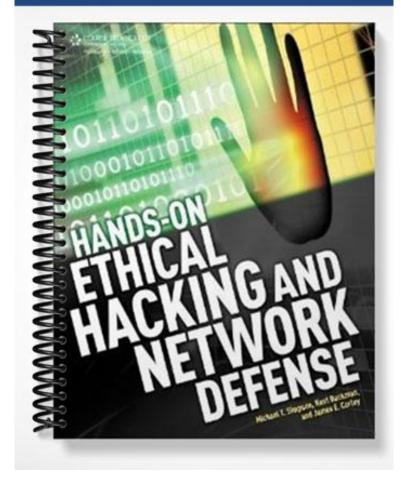

# **Chapter 2 Solutions**

## **Review Questions**

- 1. The Netstat command indicates that POP3 is in use on a remote server. Which port is the remote server most likely using?
- b. port 110
- 2. At a Windows XP computer, what command can you enter to show all open ports being used?
- a. Netstat
- 3. Which protocol uses UDP?
- d. TFTP
- 4. Which protocol offers guaranteed delivery and is connection-oriented?
- c. TCP
- 5. TCP communication could be likened to which of the following?
- d. telephone conversation
- 6. Which of the following protocols is connectionless? (Choose all that apply.)
- a. UDP
- b. IP
- 7. Which command verifies the existence of a node on a network?
- a. Ping
- 8. FTP offers more security than TFTP. True or False?

True

9. List the three components of the TCP/IP three-way handshake.

SYN, SYN-ACK, and ACK

- 10. What protocol is used for reporting or informational purposes?
- c. ICMP
- 11. List the six flags of a TCP packet.

SYN, ACK, PSH, URG, RST, FIN

12. A UDP packet is usually smaller than a TCP packet. True or False?

True

- 13. What port, other than port 110, is used to retrieve e-mail?
- b. port 143
- 14. What port does DNS use?
- d. port 53
- 15. What command is used to log on to a remote server, computer, or router?
- b. Telnet
- 16. Which of the following is not a valid octal number?

Solutions-2

- c. 3482
- 17. The initial sequence number (ISN) is set at what step of the TCP three-way handshake?
- d. 1 and 2
- 18. A Ping command initially uses which ICMP type code?
- b. type 8
- 19. "Destination Unreachable" is designated by which ICMP type code?
- c. type 3
- 20. What is the hexadecimal equivalent of the binary number 1111 1111?
- a. FF

#### **Activities**

#### **Activity 2-4**

- 1. Octal values are 4, 7, 5, 3, and 2.
- 2. You should have written the binary number 101, which converts to the octal number 5 (1 + 0 + 4).
- 3. You use 111 000 000 in binary and 700 in octal.
- 4. You use 111 110 100 in binary and 764 in octal.
- 5. Your calculation should be 777 020 = 757. Converting octal 757 gives you the directory permissions rwxr-xrwx.
- 6. You should have done the following to solve this problem:

Default permission: 666

umask 022

Result: 644

Permissions: rw-r--r--

## **Case Projects**

#### Case Project 2-1: Determining the Services Running on a Network

Answers may vary. The memo should include the most obvious services that would be running on a corporate network such as K.J. Williams. At the very least, the network would be running e-mail (POP3, IMAP4, SMTP) and Web services.

#### Case Project 2-2: Investigating Possible E-mail Fraud

Solutions-3

Answers may vary. The memo should include the syntax for connecting to an e-mail server and sending an e-mail message to another student, using a different From address.